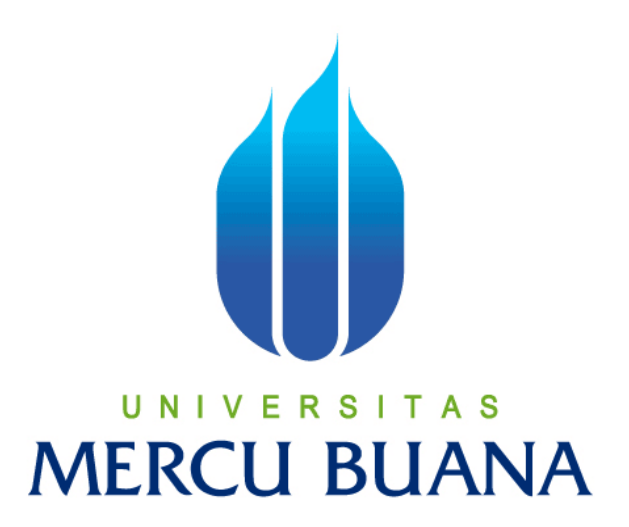

# **SISTEM INFORMASI E-PROPERTI**

**PADA PT. HUTAMA KARYA REALTINDO**

**Rifky Muhammad Taufik UNI 41809010070** TAS **MERCU BUANA** 

**PROGRAM STUDI SISTEM INFORMASI FAKULTAS ILMU KOMPUTER UNIVERSITAS MERCUBUANA JAKARTA 2015** 

http://digilib.mercubuana.ac.id/

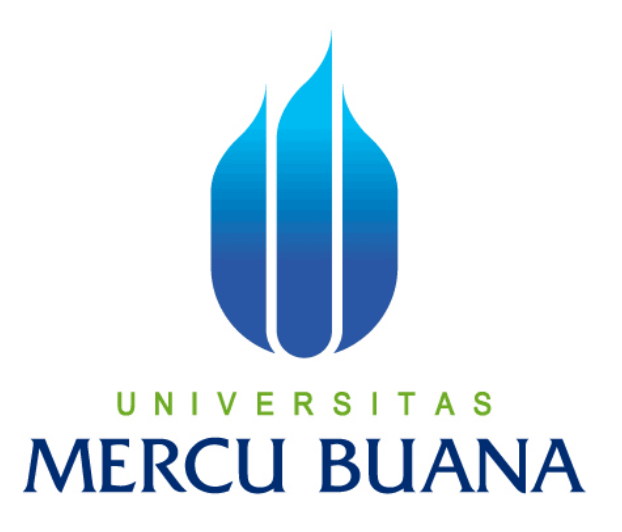

# **SISTEM INFORMASI E-PROPERTI**

# **PADA PT. HUTAMA KARYA REALTINDO**

Laporan Tugas Akhir

Diajukan Untuk Melengkapi Salah Satu Syarat Memperoleh Gelar Sarjana Sistem Informasi

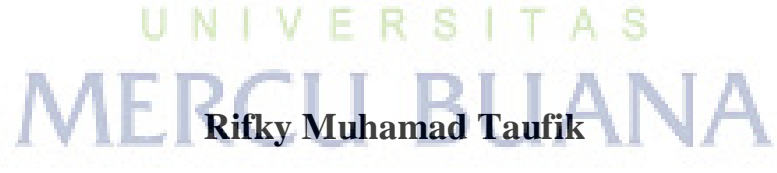

**41809010070** 

**PROGRAM STUDI SISTEM INFORMASI FAKULTAS ILMU KOMPUTER UNIVERSITAS MERCUBUANA JAKARTA 2015** 

http://digilib.mercubuana.ac.id/

#### **LEMBAR PERNYATAAN**

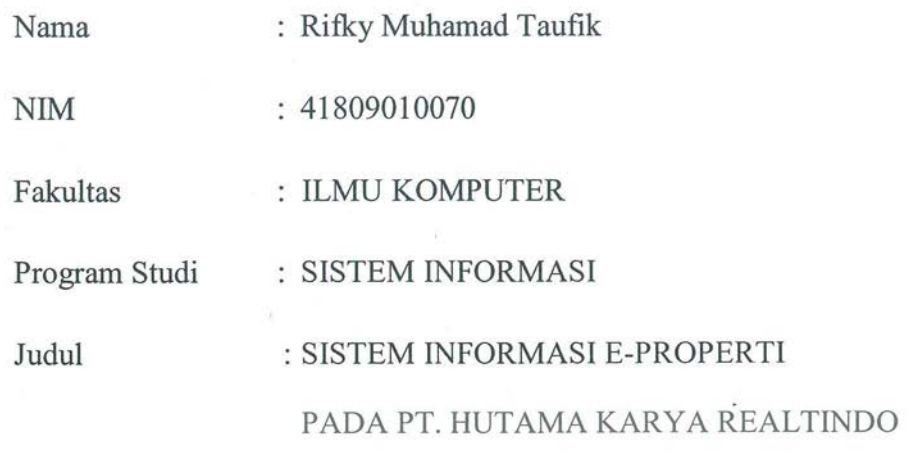

Menyatakan bahwa laporan Tugas Akhir saya adalah hasil karya sendiri dibuat dengan<br>sebenar-benarnya tanpa ada menyalin atau plagiat dari Tugas Akhir orang lain. Apabila ternyata di dalam Laporan Tugas Akhir saya terdapat unsur plagiat, maka saya siap untuk mendapatkan sanksi akademik yang terkait dengan hal tersebut.

Jakarta, Jakarta, Jakarta, Jakarta, Jakarta, Jakarta, Jakarta, Jakarta, Jakarta, Jakarta, Jakarta, Jakarta, Jakarta, Jakarta, Jakarta, Jakarta, Jakarta, Jakarta, Jakarta, Jakarta, Jakarta, Jakarta, Jakarta, Jakarta, Jakart UNI **MER** 38501395  $\bigcap$ Rifky Muhamad Taufik

#### **LEMBAR PENGESAHAN**

Nama : Rifky Muhamad Taufik

Nama : Rifky Muhamad Taufik

: Ilmu Komputer Fakultas

Program Studi : Sistem Informasi

PADA PT. HUTAMA KARYA REALTINDO

#### SKRIPSI INI TELAH DI PERIKSA DAN DISETUJUI

Jakarta, Gephember 2015

DosenPembimbing

Sulis Sandiwarno , S,KOM., M.Kom

Dosen Pembimbing

Mengetahui,

Bagus Pélambodo, ST.,M.TI Nur Ani, ST., MMSI

Koordinator Tugas Akhir Sistem Informasi

Kepala Prodi Sistem Informasi

#### **KATA PENGANTAR**

Dengan mengucap puji syukur kehadirat Allah SWT yang telah melimpahkan segala rahmat, nikmat dan hidayah-Nya sehingga penulis dapat menyelesaikan peyusunan skripsi ini dengan baik.

 Adapun penyusunan skripsi ini penulis menyusun dengan maksud dan tujuan untuk memenuhi tugas akhir dan melengkapi salah satu syarat kelulusan pada Fakultas Ilmu Komputer, Jurusan Sistem Informasi, Universitas Mercu Buana Jakarta.

 Dalam usaha menyelesaikan skripsi ini, penulis menyadari sepenuhnya akan keterbatasan waktu, pengetahuan, dan biaya sehinga tanpa bantuan dan bimbingan dari semua pihak tidaklah mungkin berhasil dengan baik. Oleh karena itu, pada kesempatan ini tidaklah berlebihan apabila penulis menghaturkan banyak terimakasih kepada yang terhormat:

- 1. Bapak Sulis Sandiwarno, S.Kom., M.Kom selaku Dosen pembimbing yang telah memberikan ijin yang telah berbaik hati memberikan waktu, arahan, dan bimbingan kepada penulis sehingga penulis dapat menyelesaikan skripsi ini dengan baik.
- 2. Ibu Nur Ani, ST., MMSI selaku Kepala Program Studi yang telah memberikan bimbingan dan motivasi kepada saya selama mengikuti perkuliahan.
- 3. Ibu Nur Ani, ST., MMSI selaku Dosen Pembimbing Akademik yang telah memberikan bimbingan kepada saya selama mengikuti perkuliahan.
- 4. Dosen Fakultas Ilmu Komputer Universitas Mercu Buana yang telah membekali penulis dengan berbagai ilmu selama mengikuti perkuliahan sampai akhir penulisan skripsi.
- 5. Staf Tata Usaha dan Karyawan Fakultas Ilmu Komputer Universitas Mercu Buana yang telah banyak membantu penulis selama mengikuti perkuliahan sampai akhir penulisan skripsi.
- 6. Bapak (alm) dan Ibu Rosmiaty ( I LOVE U FULL MAH) atas jasa-jasanya, kesabaran, do'a, dan tidak pernah lelah dalam mendidik dan memberi cinta yang tulus dan ikhlas kepada penulis semenjak kecil.
- 7. Adik-adik saya tersayang (Hilmi dan Asri) yang telah banyak memberikan semangat, motivasi dan dorongan kepada penulis.
- 8. Team Genit ( Bow-bow a.k.a Agus, Gamsss, Pepenk a.k.a Yudhi, Benjol a.k.a Wawan, Asong a.k.a Ferry, Monox a.k.a Wahono, Cuplis a.k.a Martoni) yang telah banyak memberikan semangat, motivasi dan dorongan kepada penulis.
- 9. Cing Irfan yang telah banyak memberikan ilmu, ilmu dan ilmu kepada penulis.
- 10. Team Immigrant Jakarta (Work Hard, Have fun, No Drama) yang telah banyak memberikan semangat, motivasi, dorongan dan sumbangan dana kepada penulis.

 Dan kepada semua pihak orang dekat saya, yang tidak menyangkut dalam penulisan skripsi ini, tetapi mereka memberikan dukungan dan motivasi untuk dapat menyelesaikan skripsi ini dengan baik.

 Semoga Allah SWT memberikan balasan yang berlipat ganda kepada semuanya. Demi perbaikan selanjutnya, saran dan kritik yang membangun akan penulis terima dengan senang hati. Akhirnya, hanya kepada Allah SWT penulis serahkan segalanya mudah-mudahan dapat bermanfaat khususnya bagi penulis umumnya bagi kita semua.

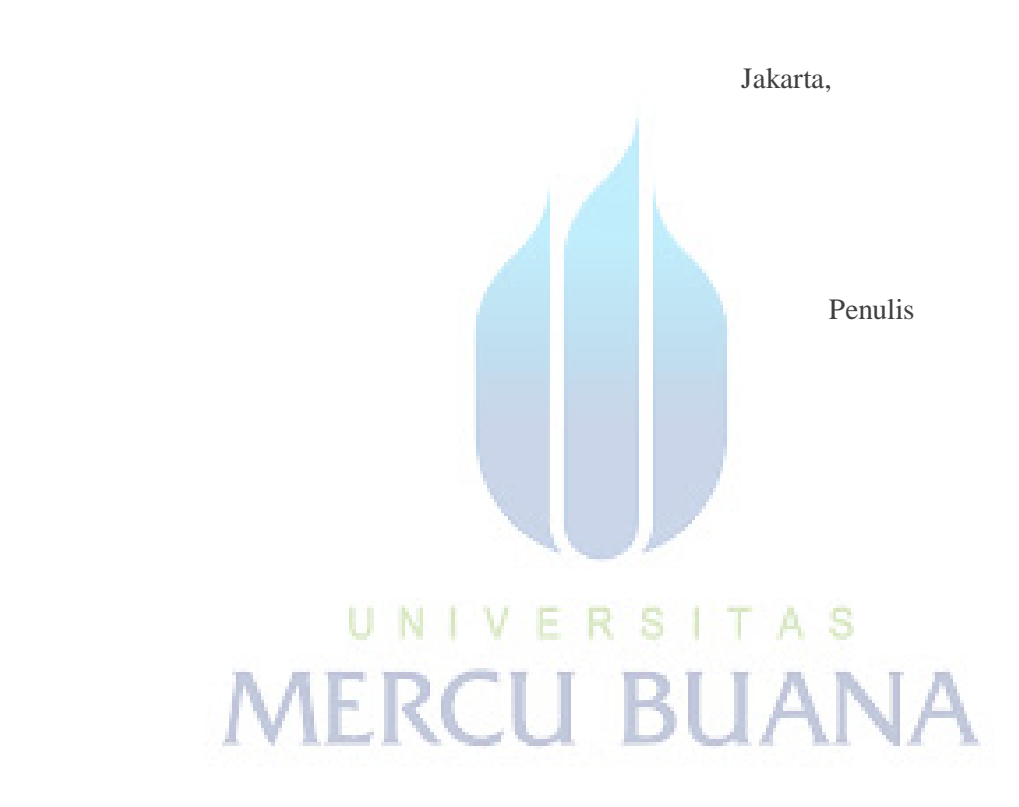

# **DAFTAR ISI**

#### **Halaman**

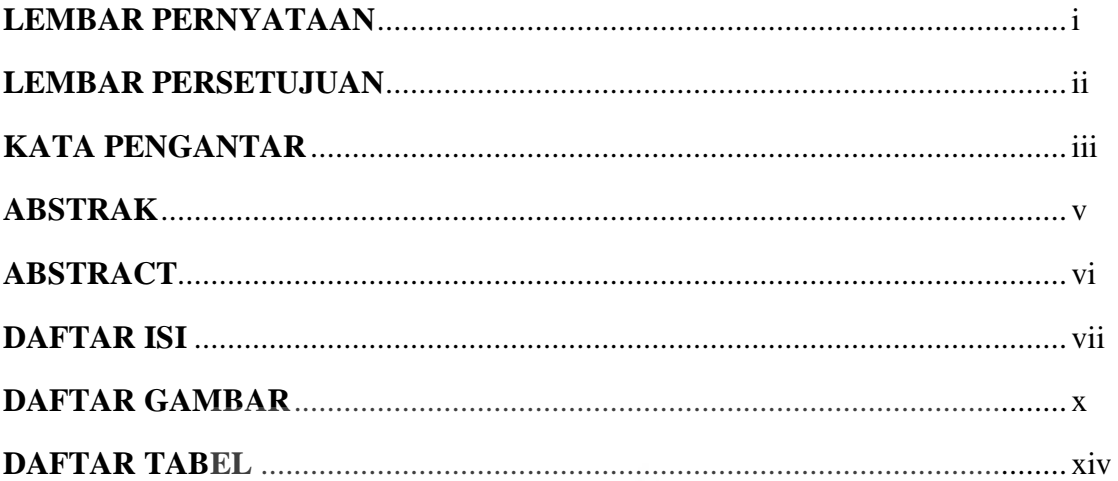

#### **BAB I PENDAHULUAN**

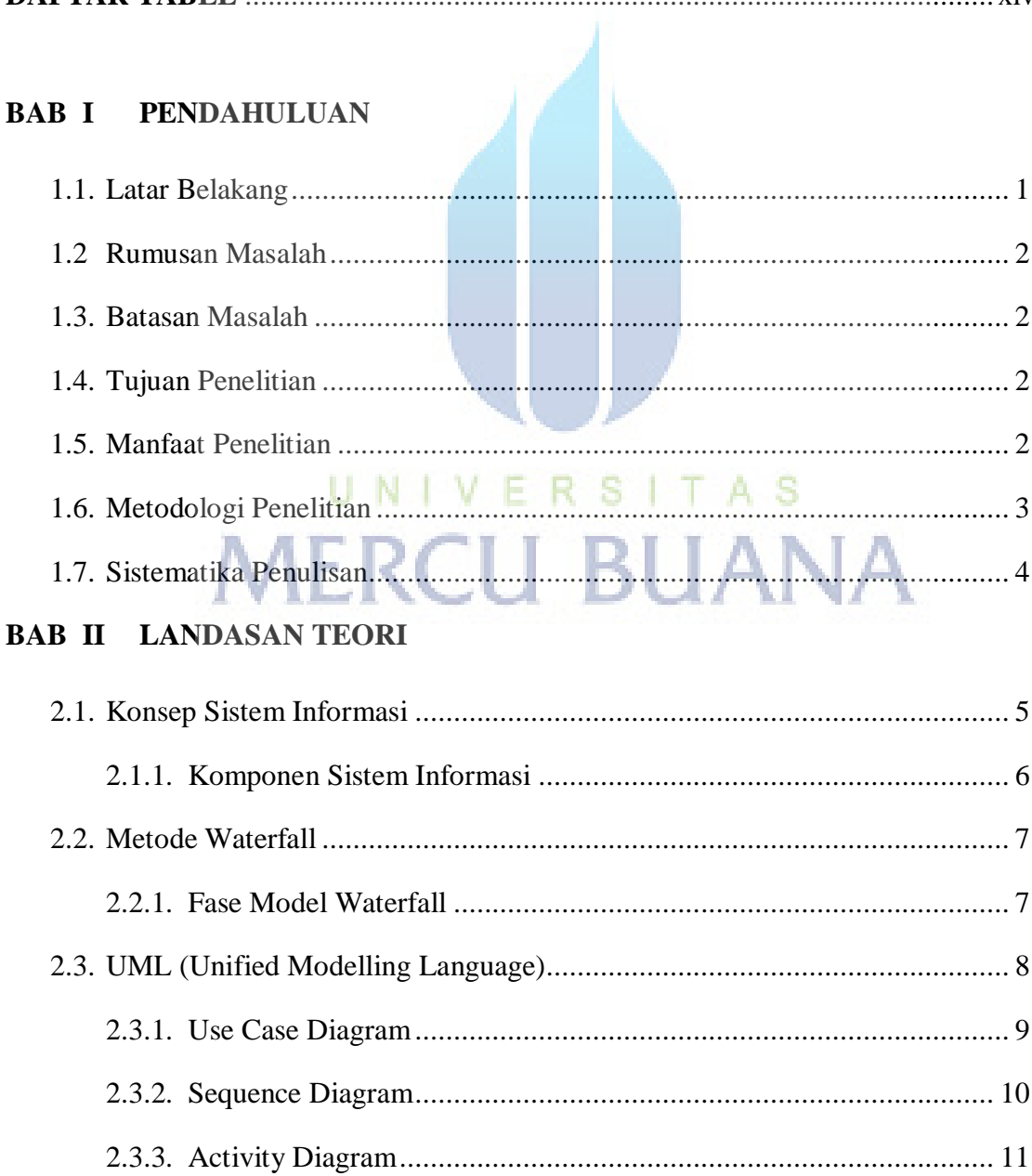

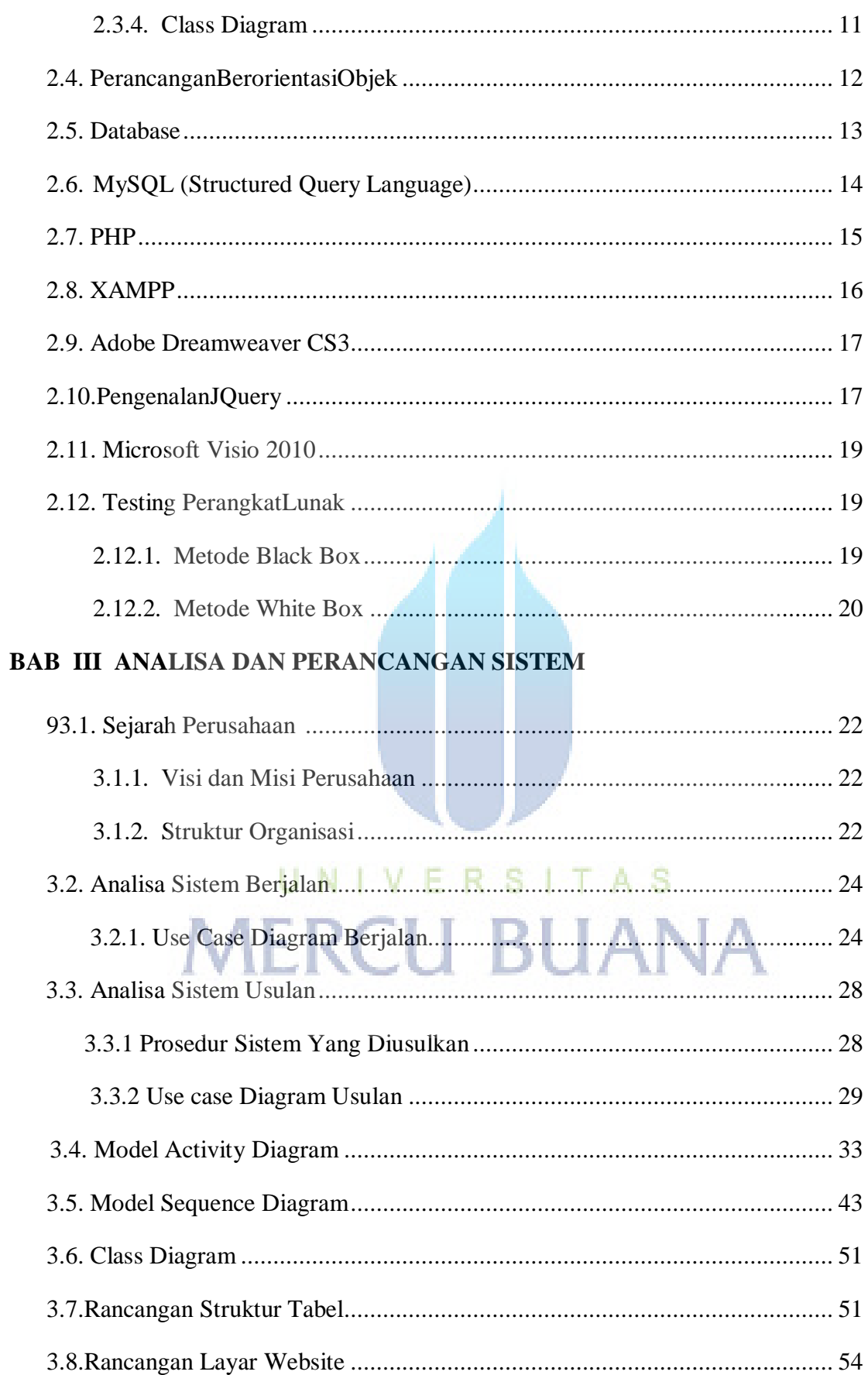

#### **BAB IV IMPLEMENTASI DAN PENGUJIAN**

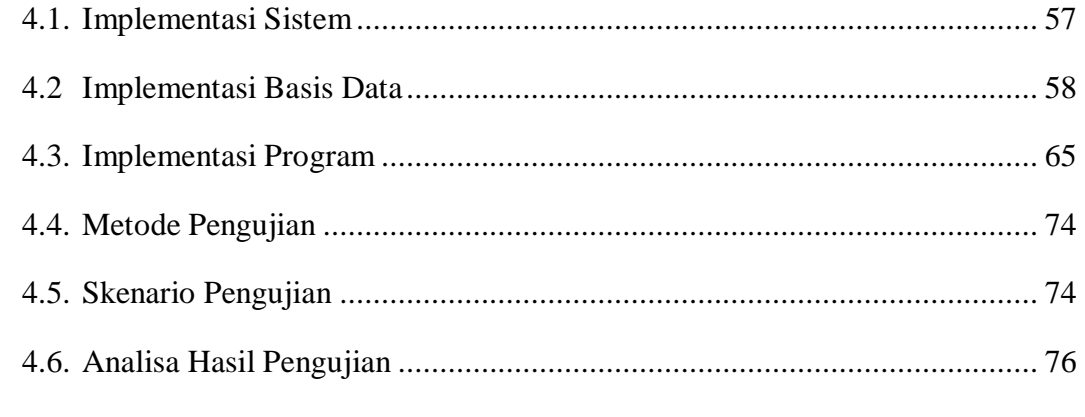

#### **BAB V PENUTUP**

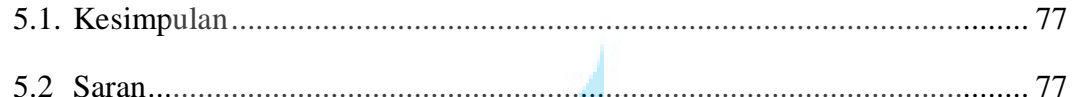

#### **DAFTAR PUSTAKA**

**LAMPIRAN** 

# UNIVERSITAS<br>MERCU BUANA

# **DAFTAR GAMBAR**

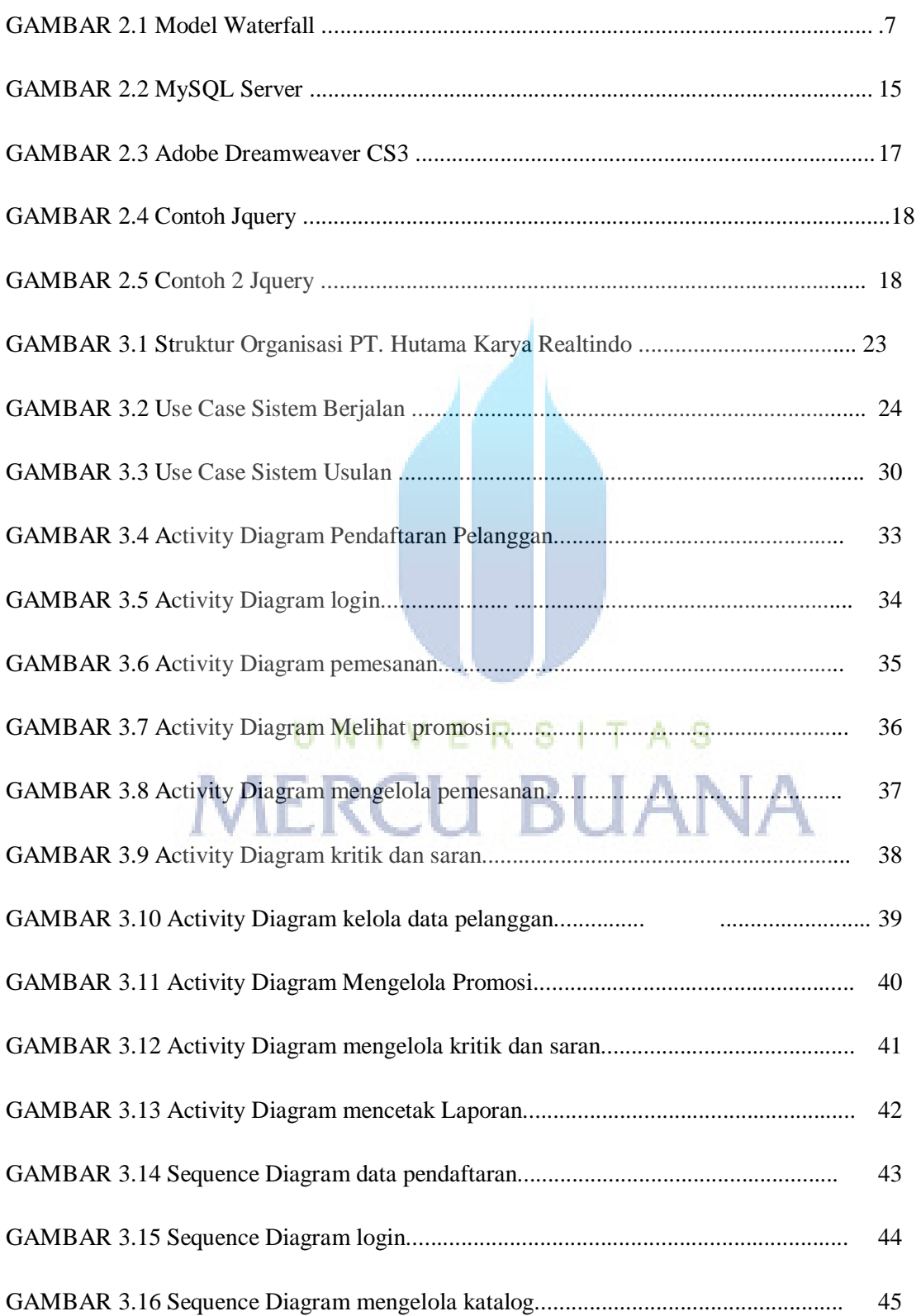

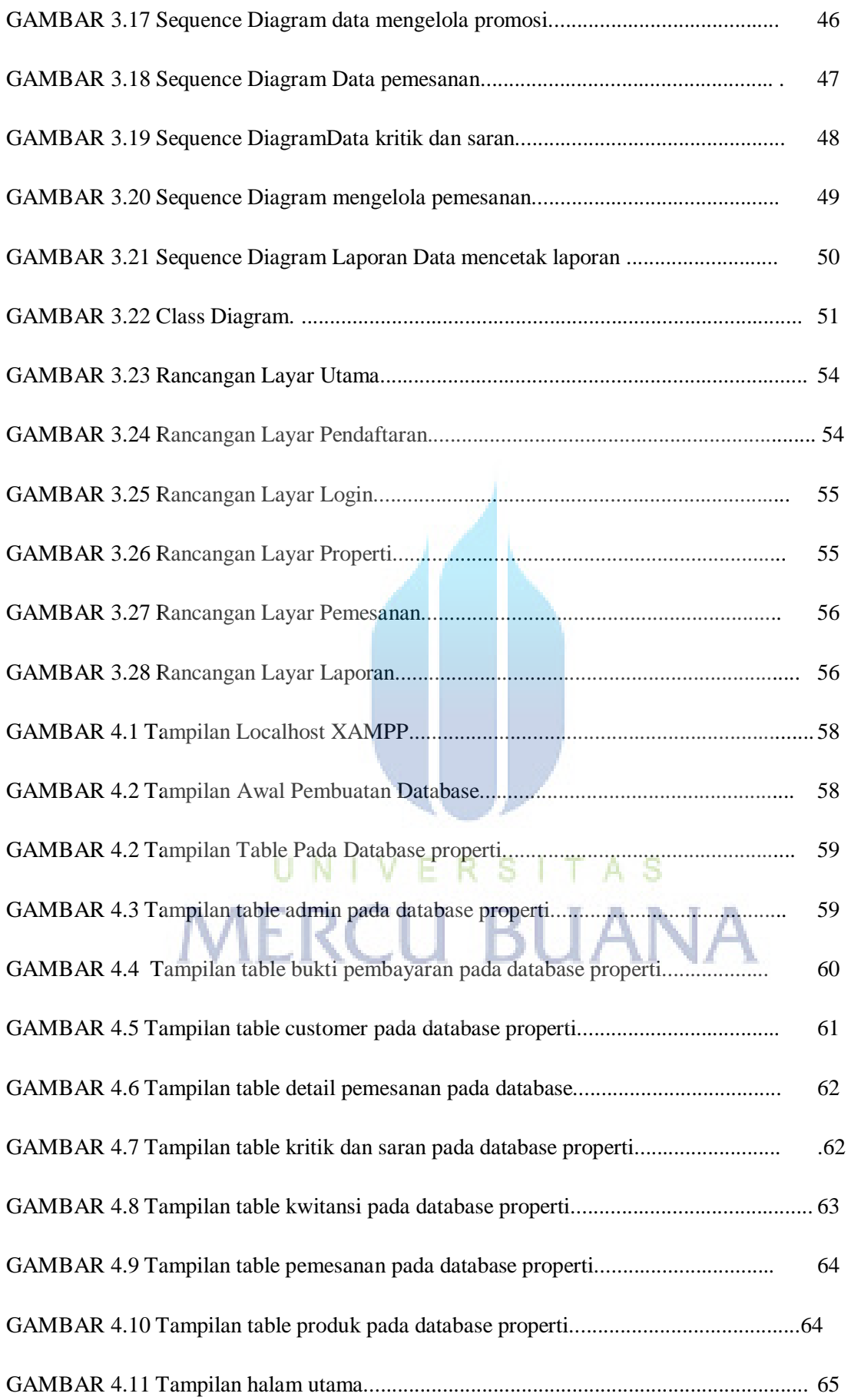

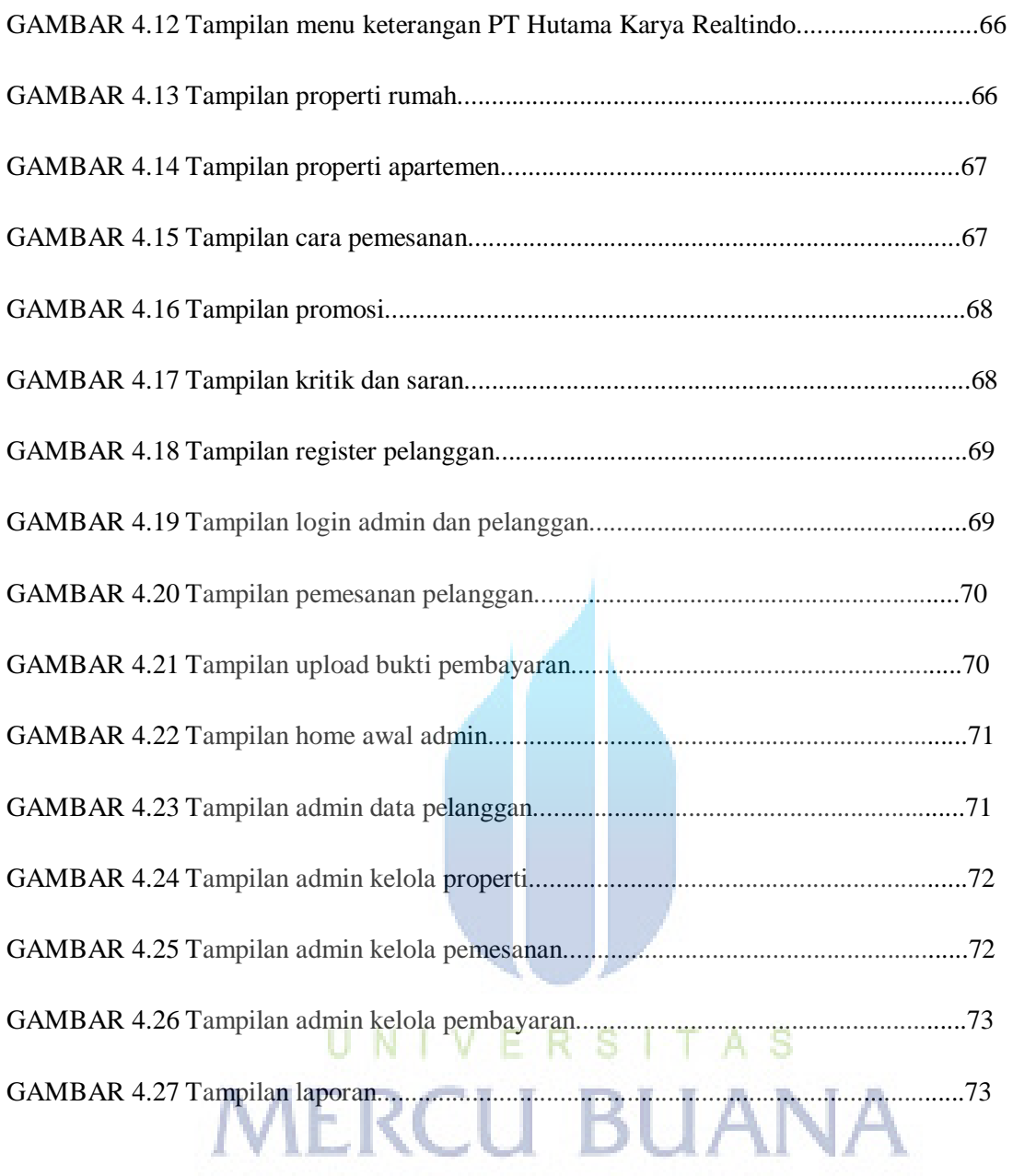

#### **DAFTAR TABEL**

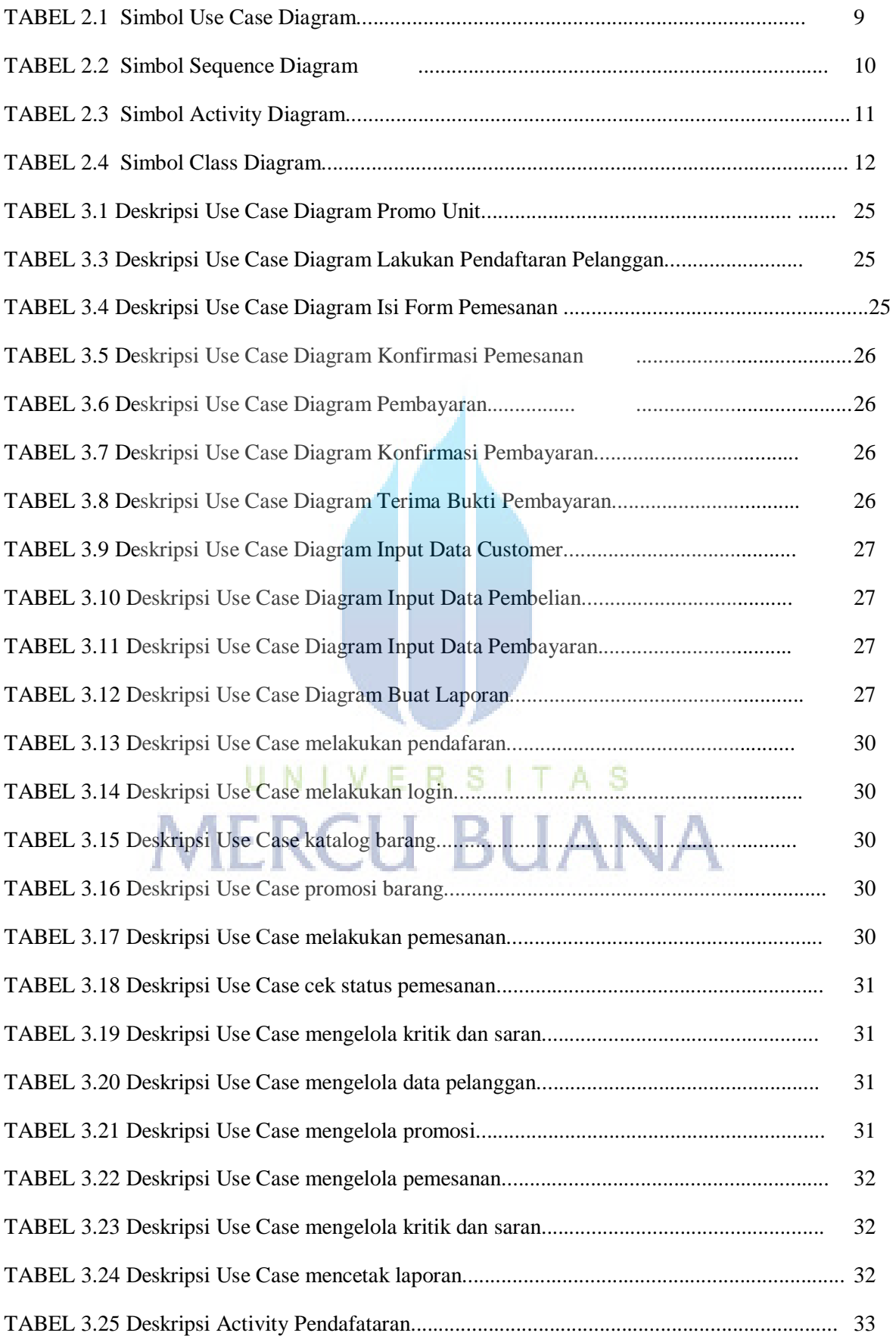

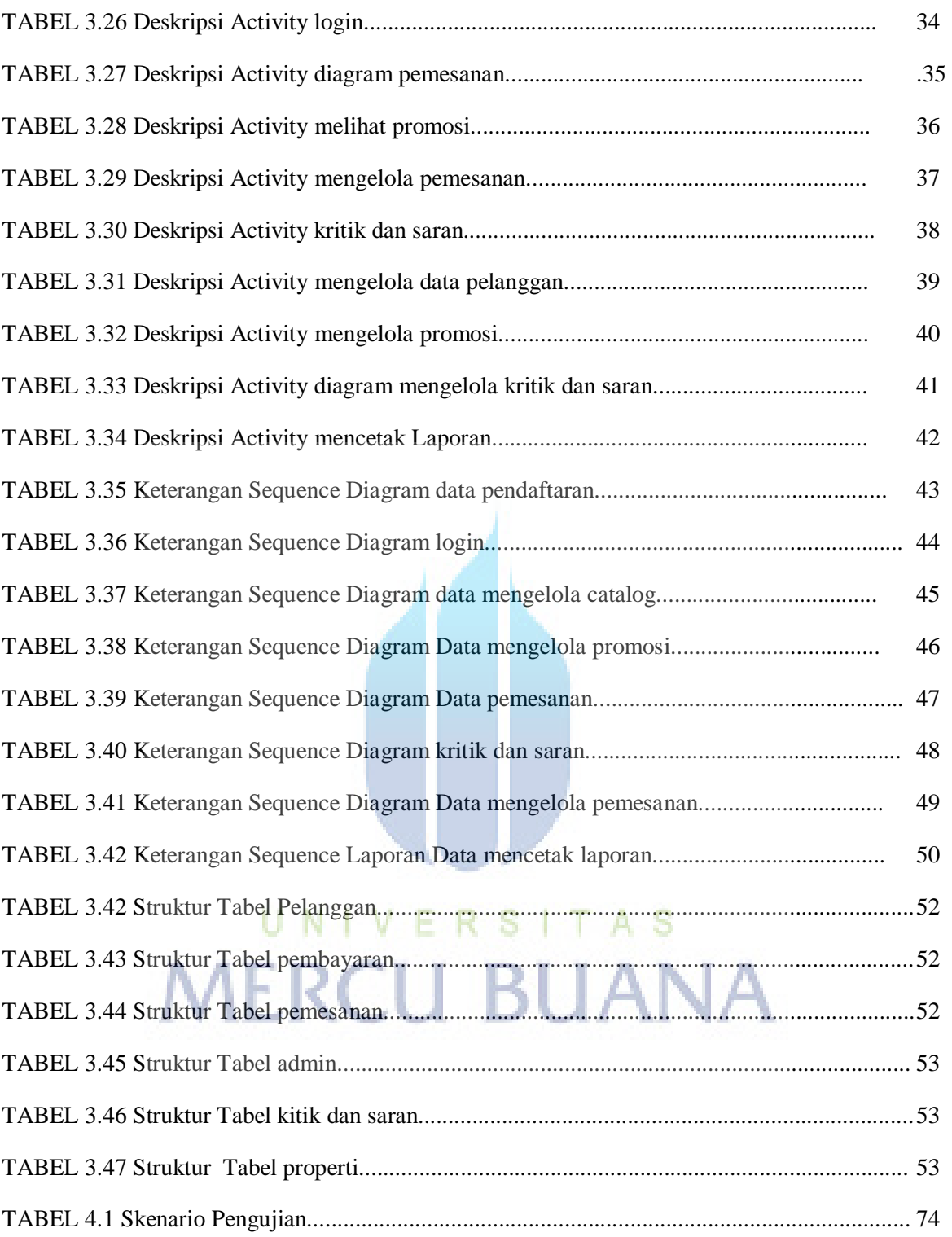